# **Application: gvSIG desktop - gvSIG feature requests #2616 Añadir al interface Geometry el metodo isValid**

06/29/2014 06:28 PM - Joaquín del Cerro Murciano

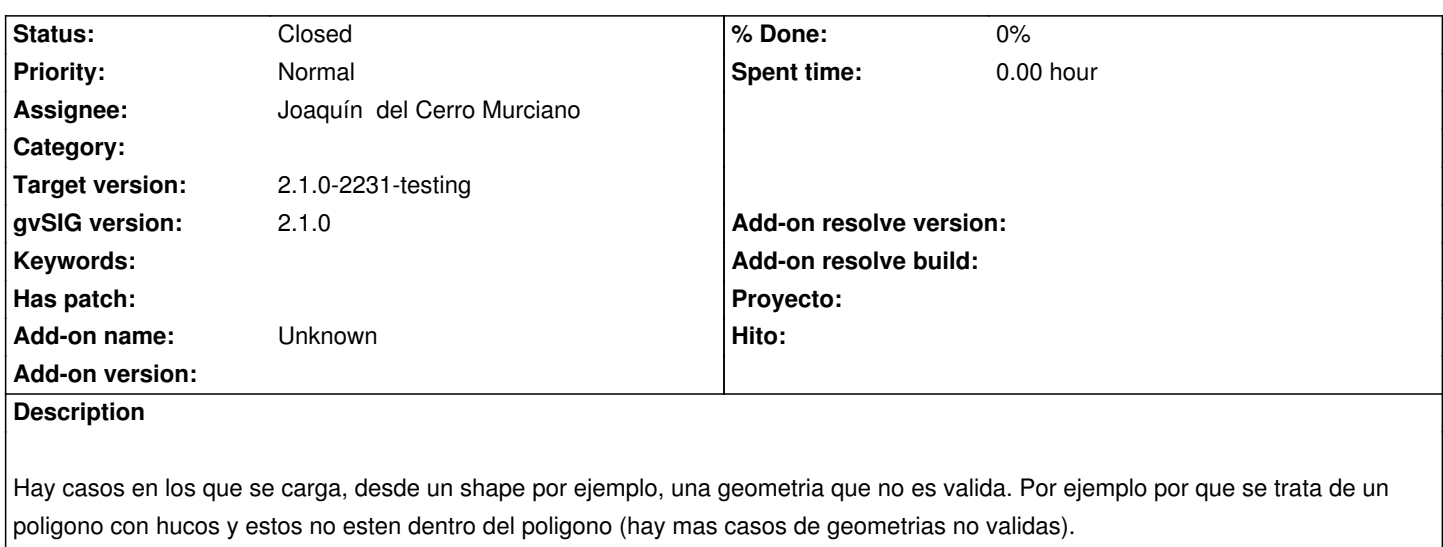

Habria que añadir un metodo que nos permitiese comprobar si una geometrias es valida o no.

### **History**

## **#1 - 06/29/2014 06:30 PM - Joaquín del Cerro Murciano**

*- Status changed from New to Fixed*

He añadido el metodo isValid que devuelbe true/false y el metodo getValidationStatus que devuelbe una estructura con informacion de porque no es valida y de en que parte de la geometria se puede localizar el problema.

r41439, r41440

#### **#2 - 06/29/2014 10:44 PM - Joaquín del Cerro Murciano**

*- Target version changed from 2.1.0-2259-rc3 to 2.1.0-2231-testing*

### **#3 - 07/02/2014 04:41 AM - Álvaro Anguix**

*- Status changed from Fixed to Closed*